OpenGL ES

13 ISBN 9787111477820

出版时间:2014-9-1

(Kevin Brothaler)

页数:227

译者:刘力平,苏统华

版权说明:本站所提供下载的PDF图书仅提供预览和简介以及在线试读,请支持正版图书。

www.tushu000.com

 $OpenGL$ extended the Dalvik Dalvik

Android home screen

的,我们也没有一些。<br>在于我的时候,我们的时候,我们的时候,我们的时候,我们的时候,我们的时候,我们的时候,我们的时候,我们的时候,我们的时候,我们的时候,我们 Java Android

marshal data

#### OpenGL ES<sup>®</sup>

Kevin Brothaler Digipom Android The Team OpenGL ES"<br>OpenGL WebGL .

"Learn OpenGL ES" http://www.learnopengles.com/), Android

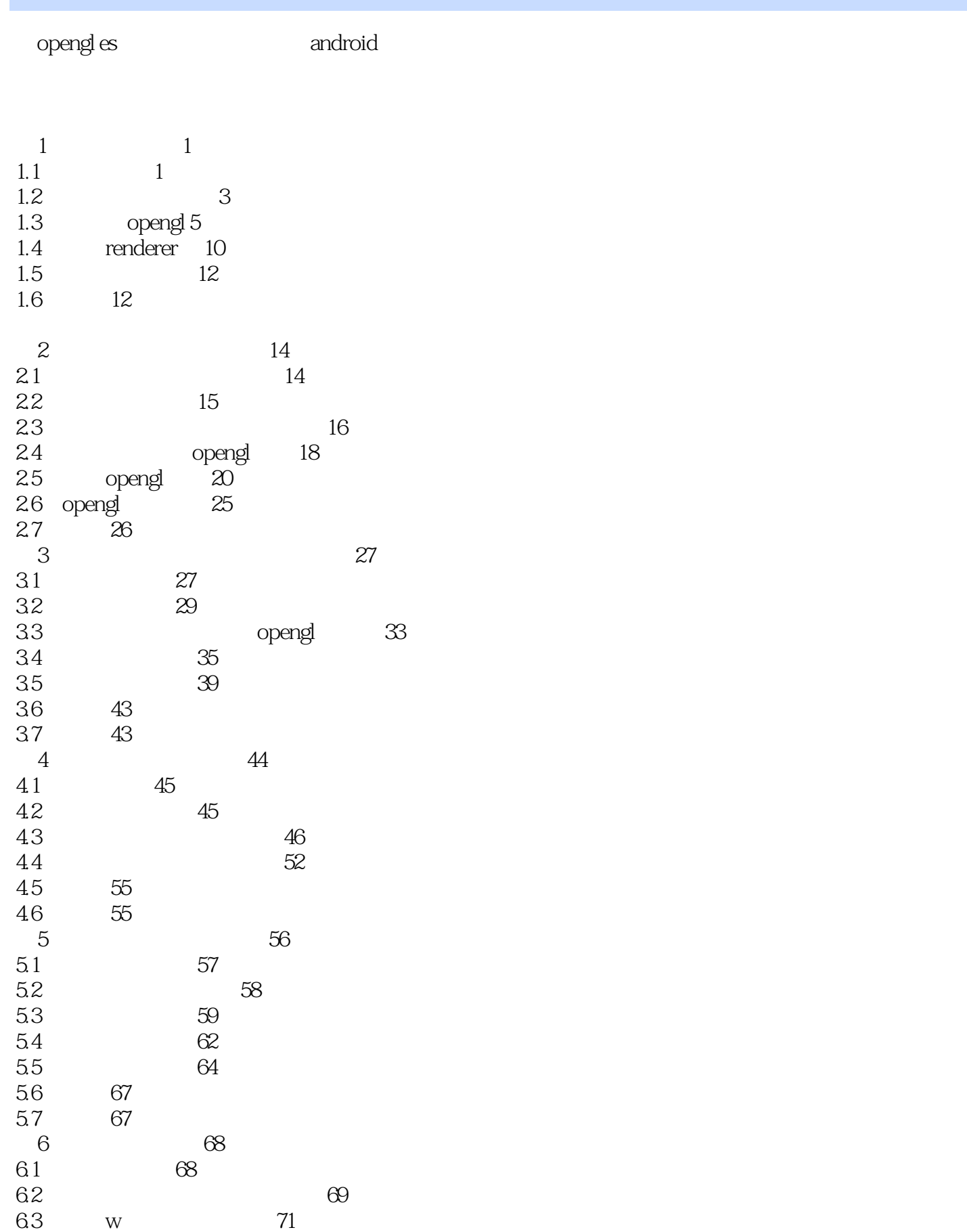

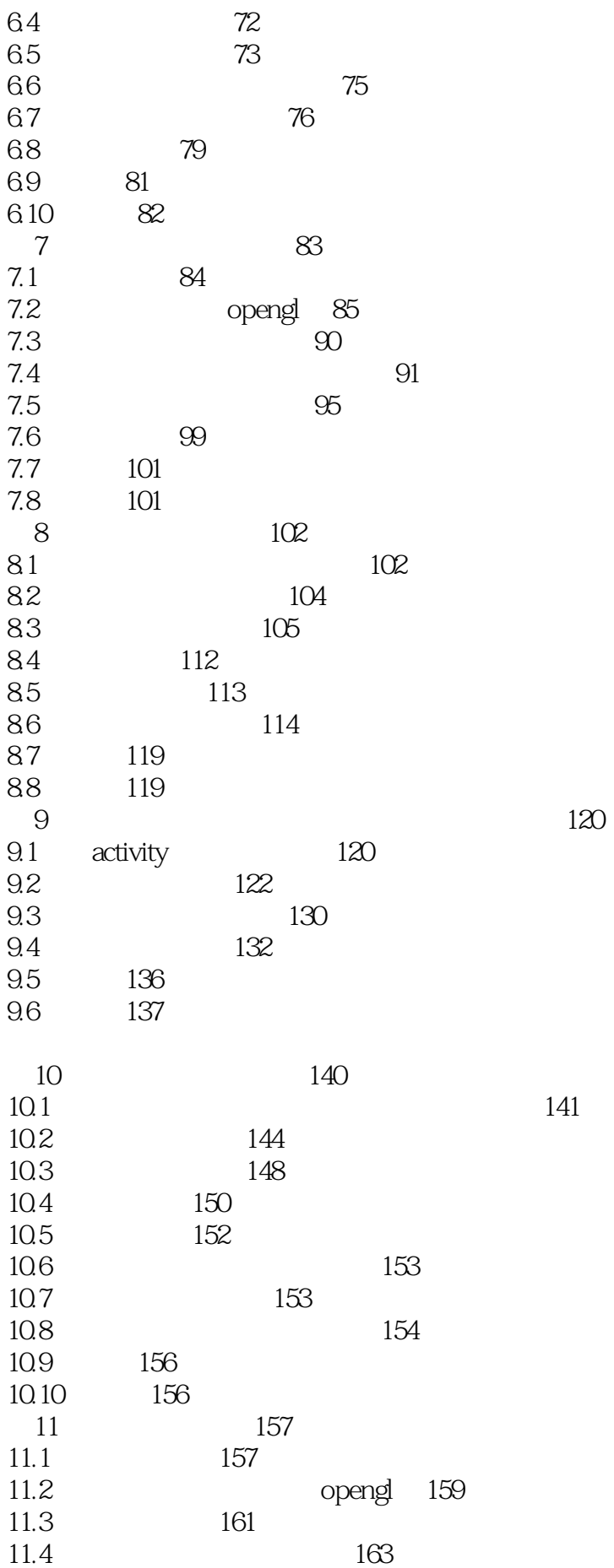

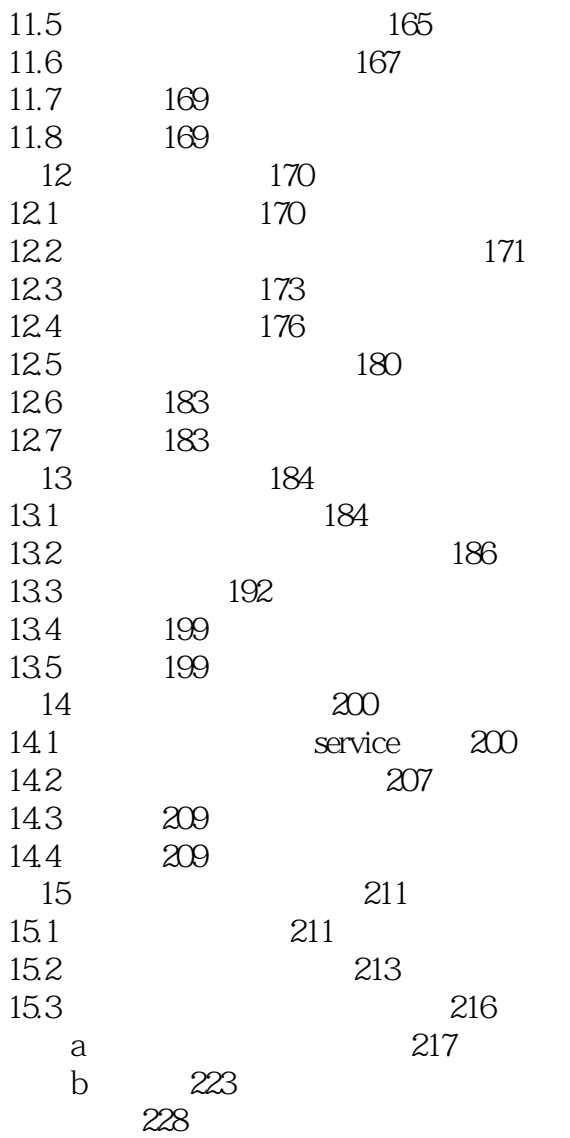

1 openGL<br>2 opengles  $2 \qquad \qquad \text{opengl es}$ 

Windows e++ https://my.oschina.net/iirecord/blog/817165 3、深受其益,对于 GLSL语言撰写 编译 构建物体对象 建立缓冲区 存取属性数据 渲染 给予了较为清晰

:https://github.com/MartinRGB/android-prototype-learning

- $4\degree$
- $5\%$

 $\ldots$ .

1 VR, openGL openGL ES  $\alpha$  opengl es

本站所提供下载的PDF图书仅提供预览和简介,请支持正版图书。

:www.tushu000.com